# Commands Guide Tutorial for SolidWorks® 2012

## A comprehensive reference guide with over 240 tutorials

David C. Planchard CSWP Marie P. Planchard CSWP

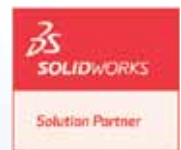

**Supplemental Files**

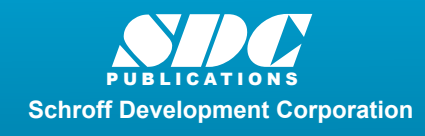

Better Textbooks. Lower Prices.

www.SDCpublications.com

Part, Assembly, Drawing Templates and more

### **TABLE OF CONTENTS**

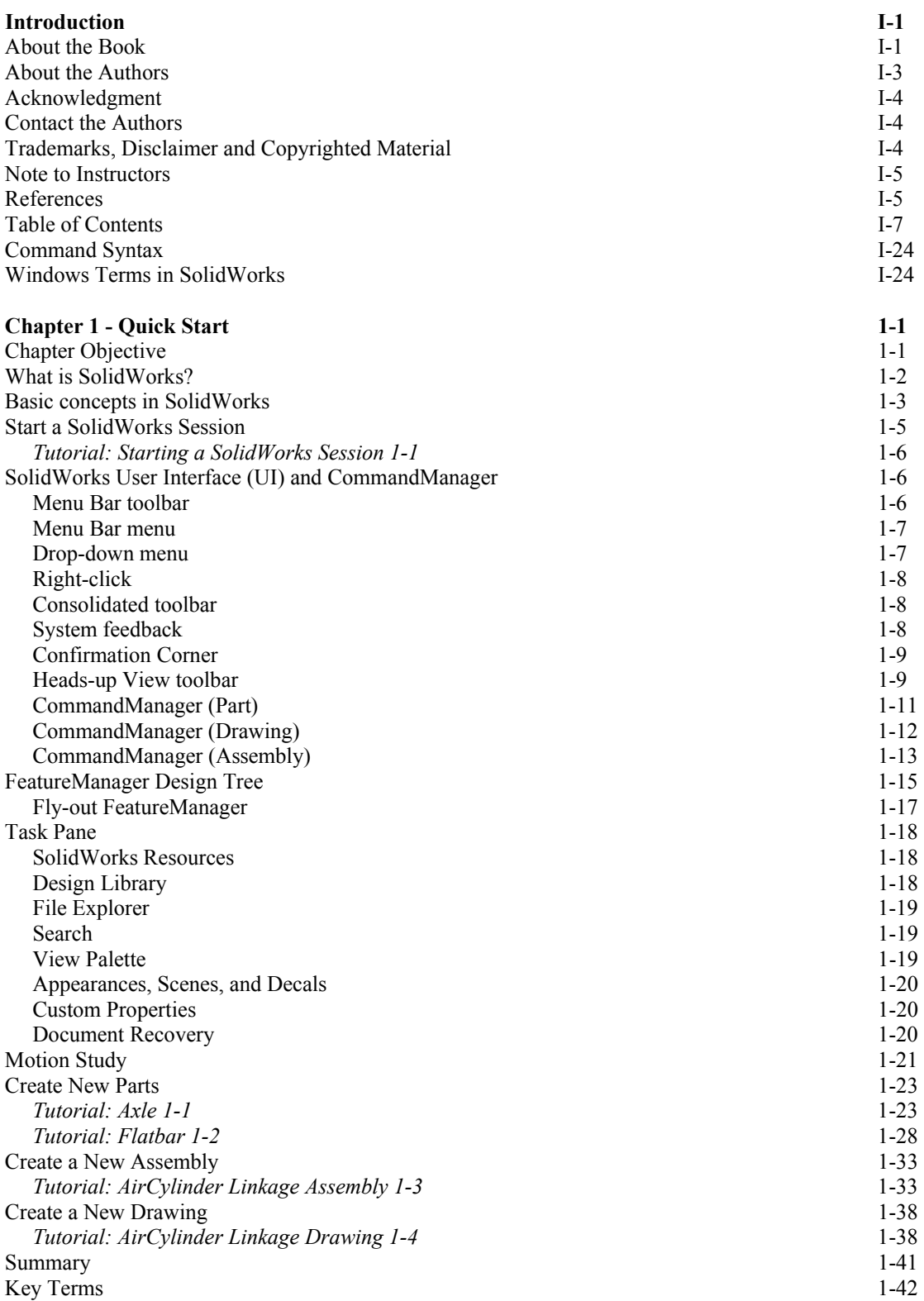

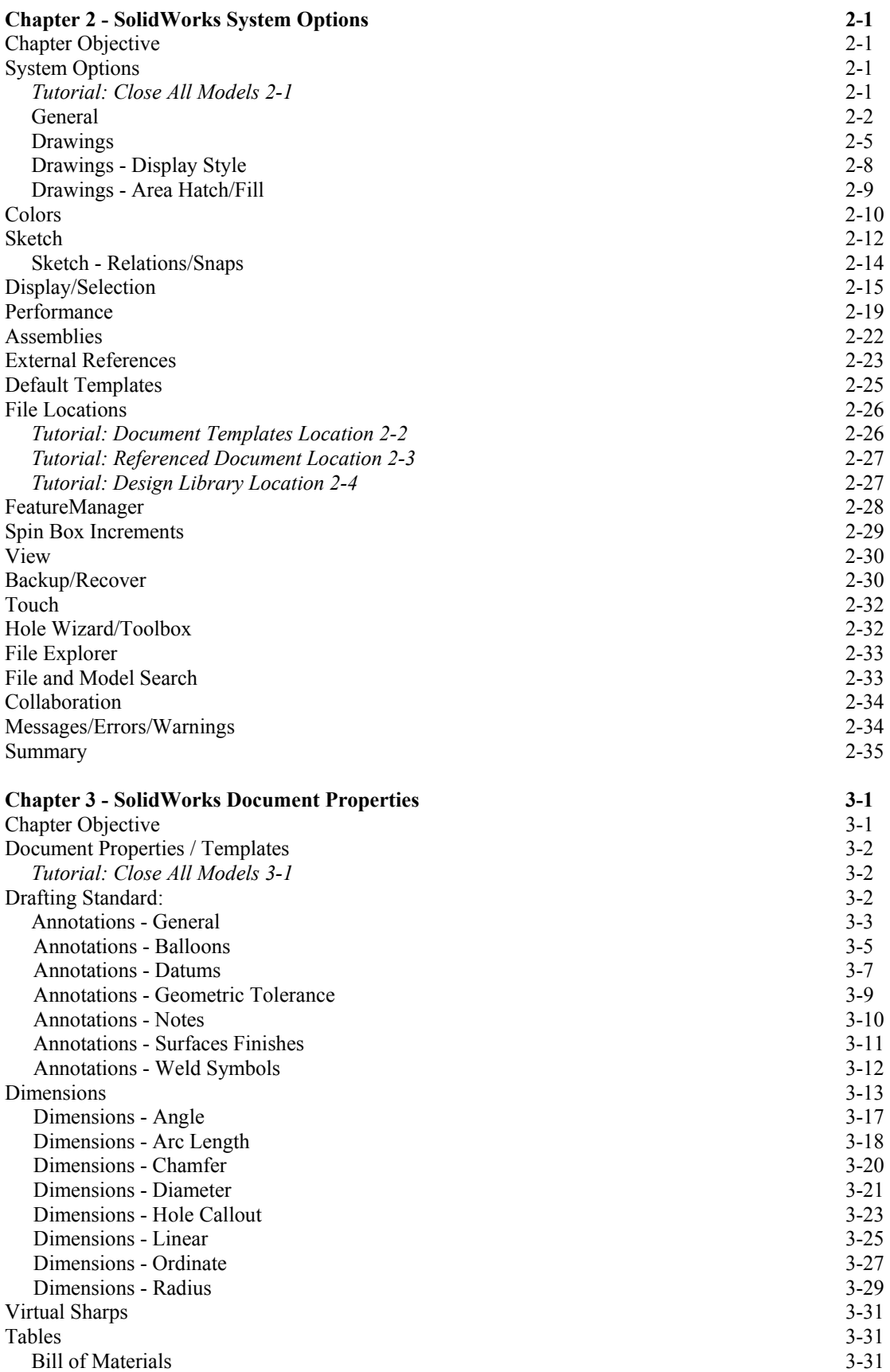

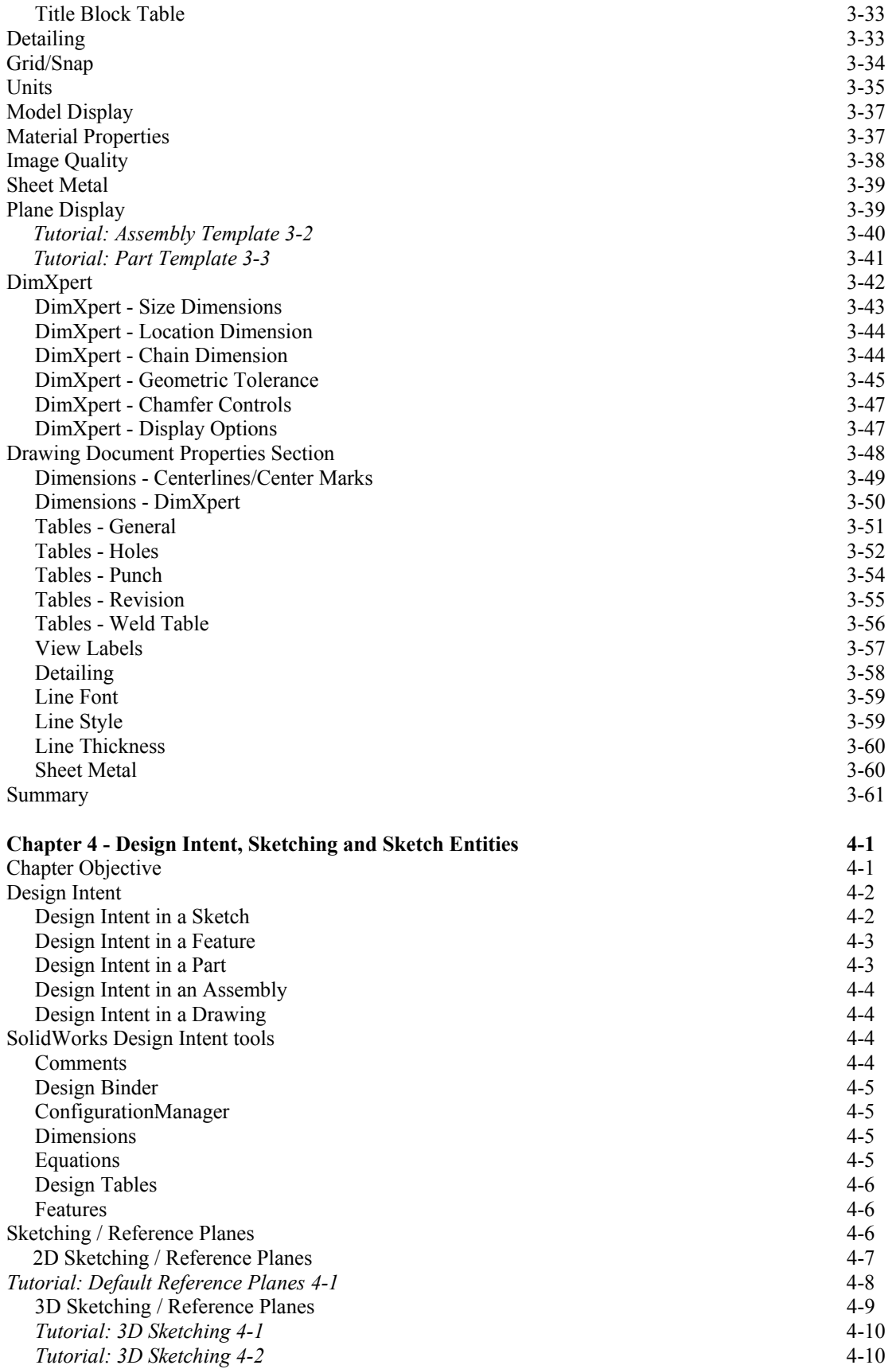

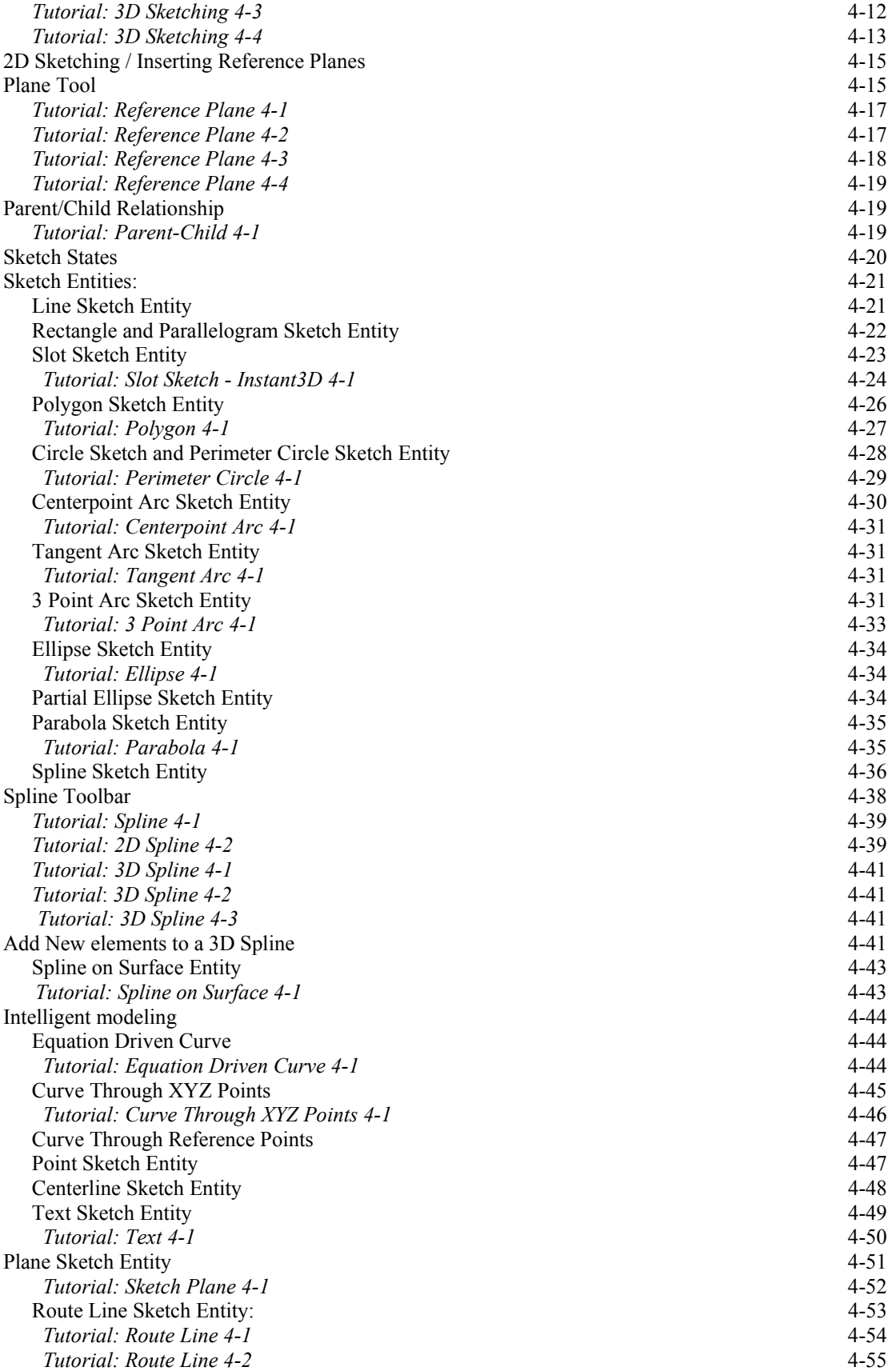

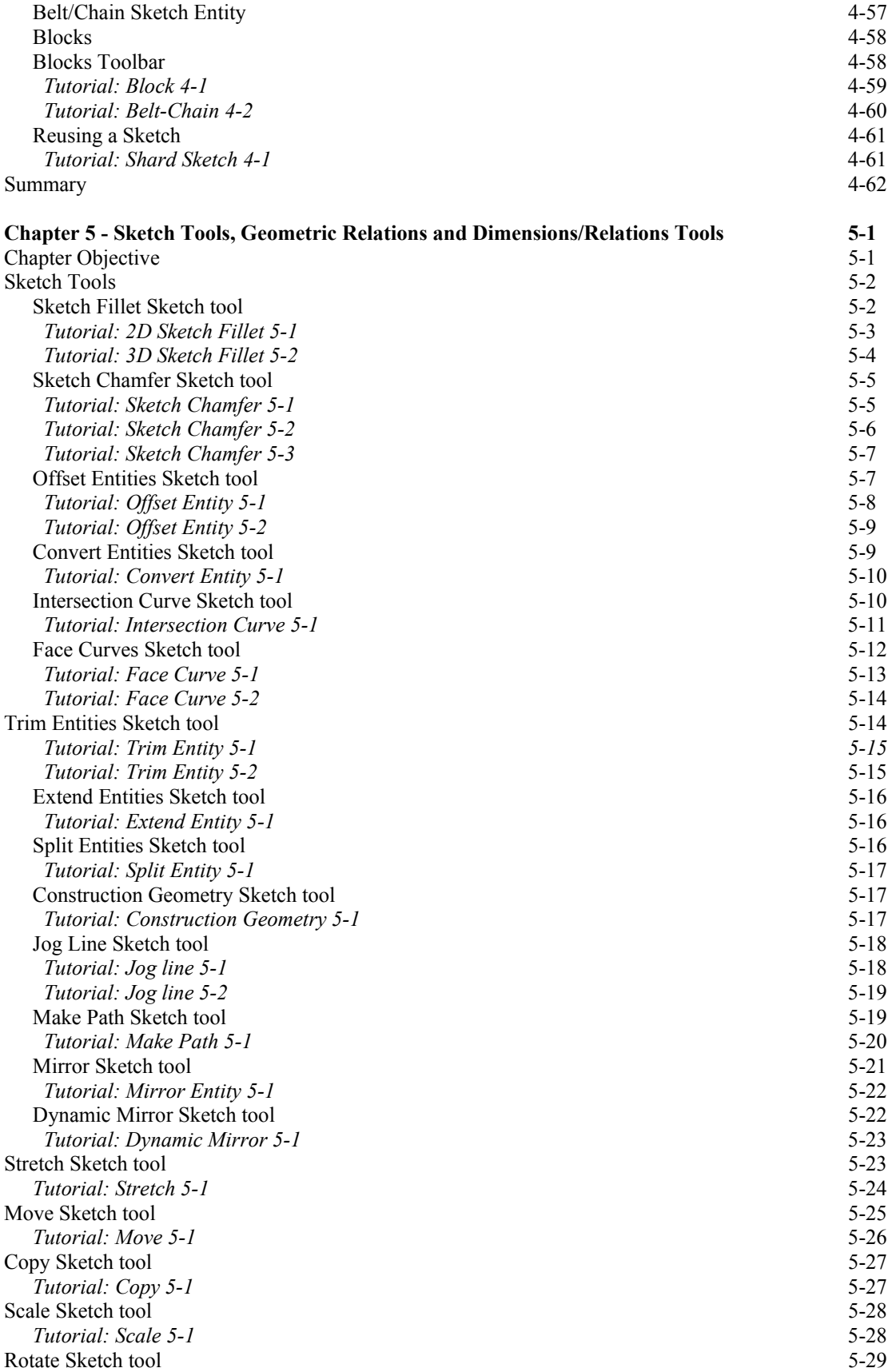

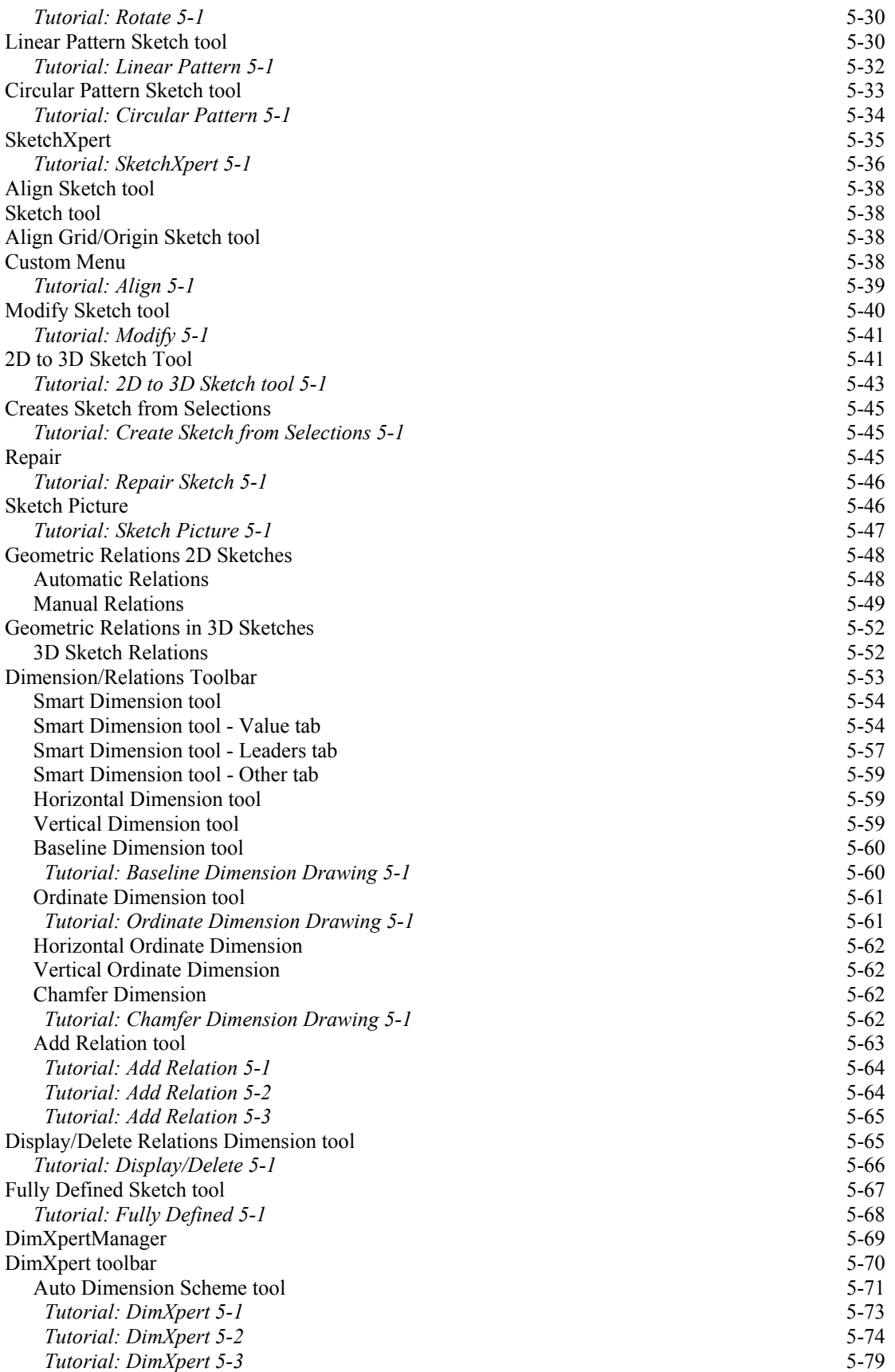

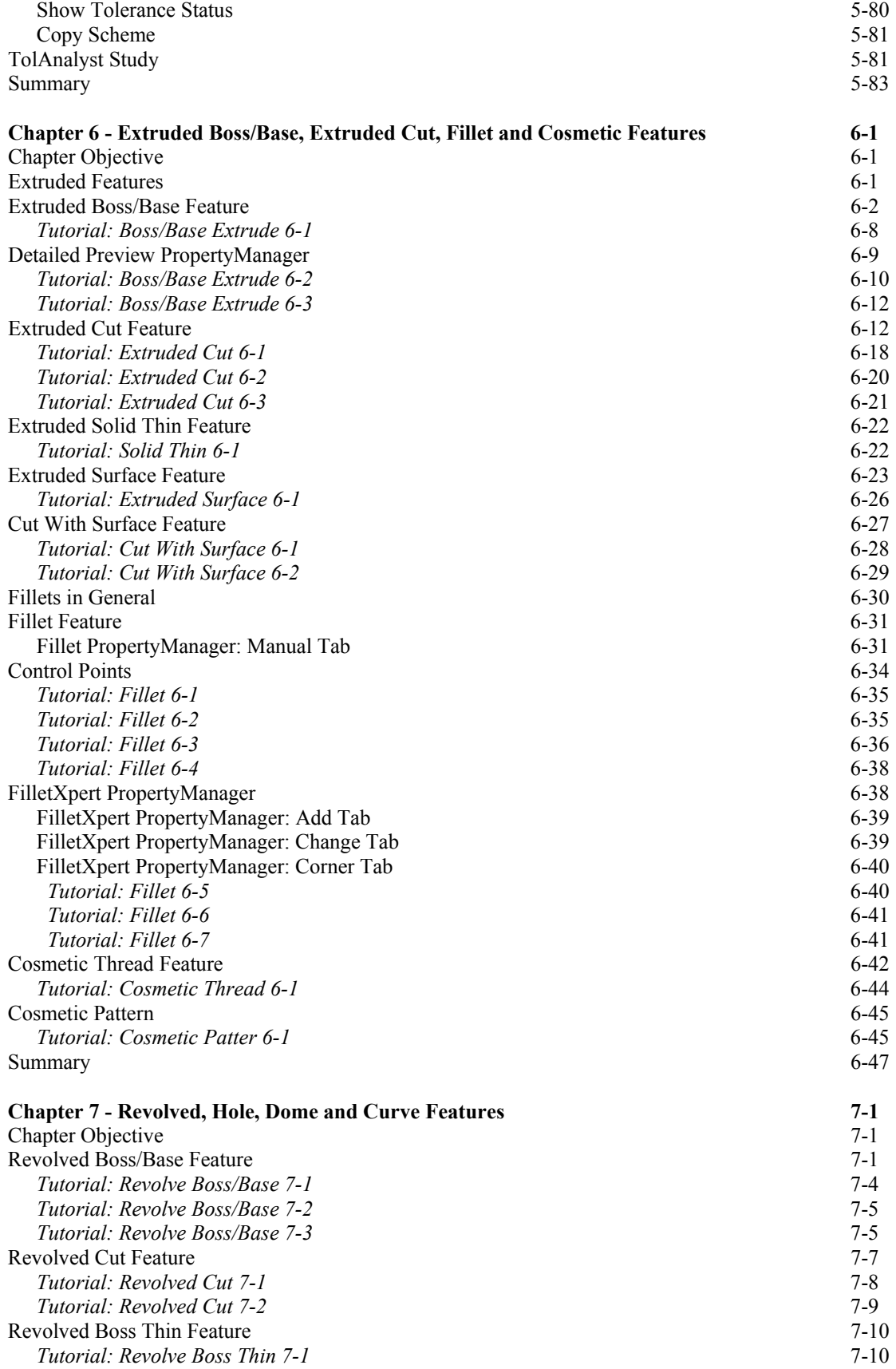

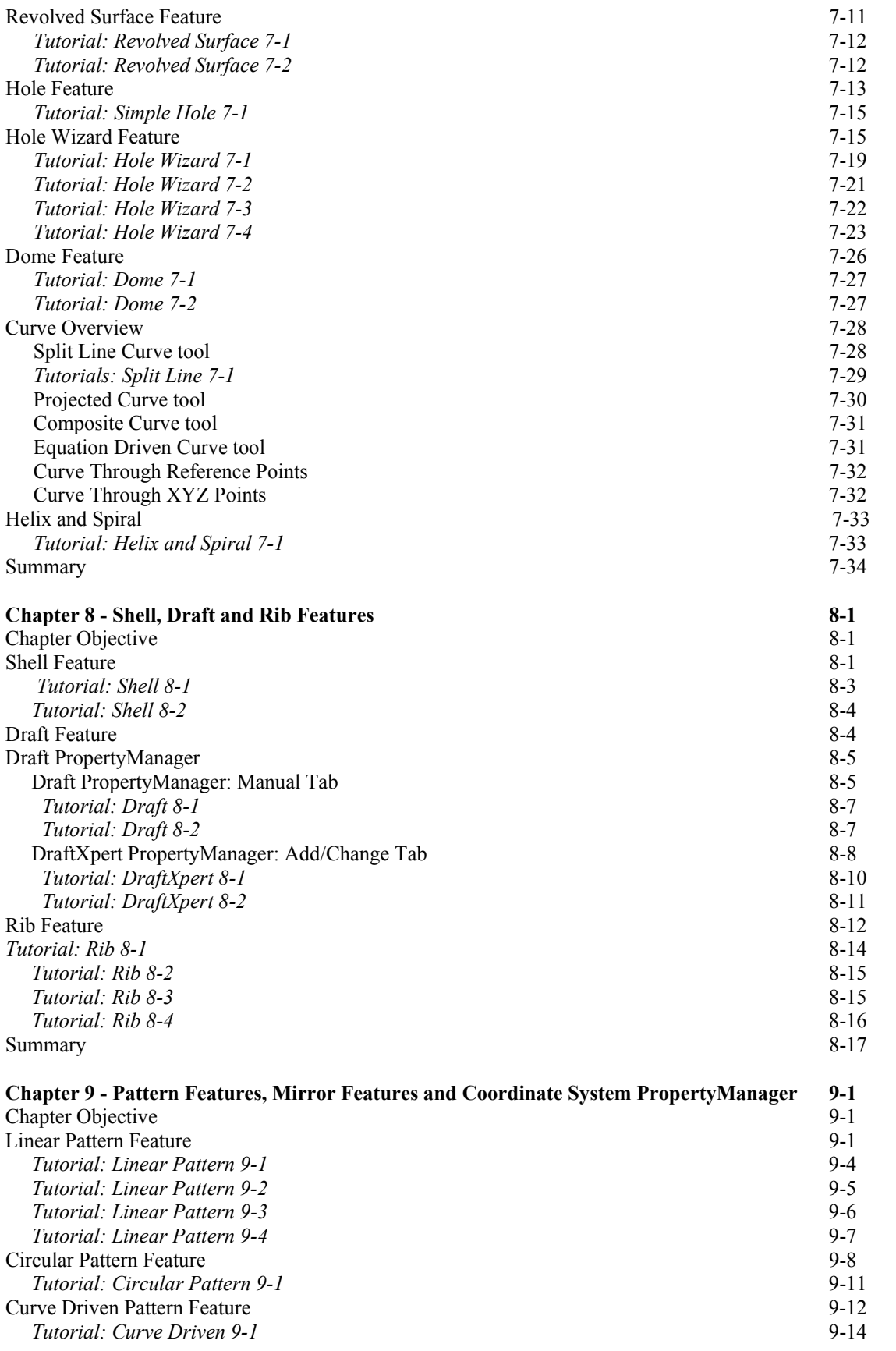

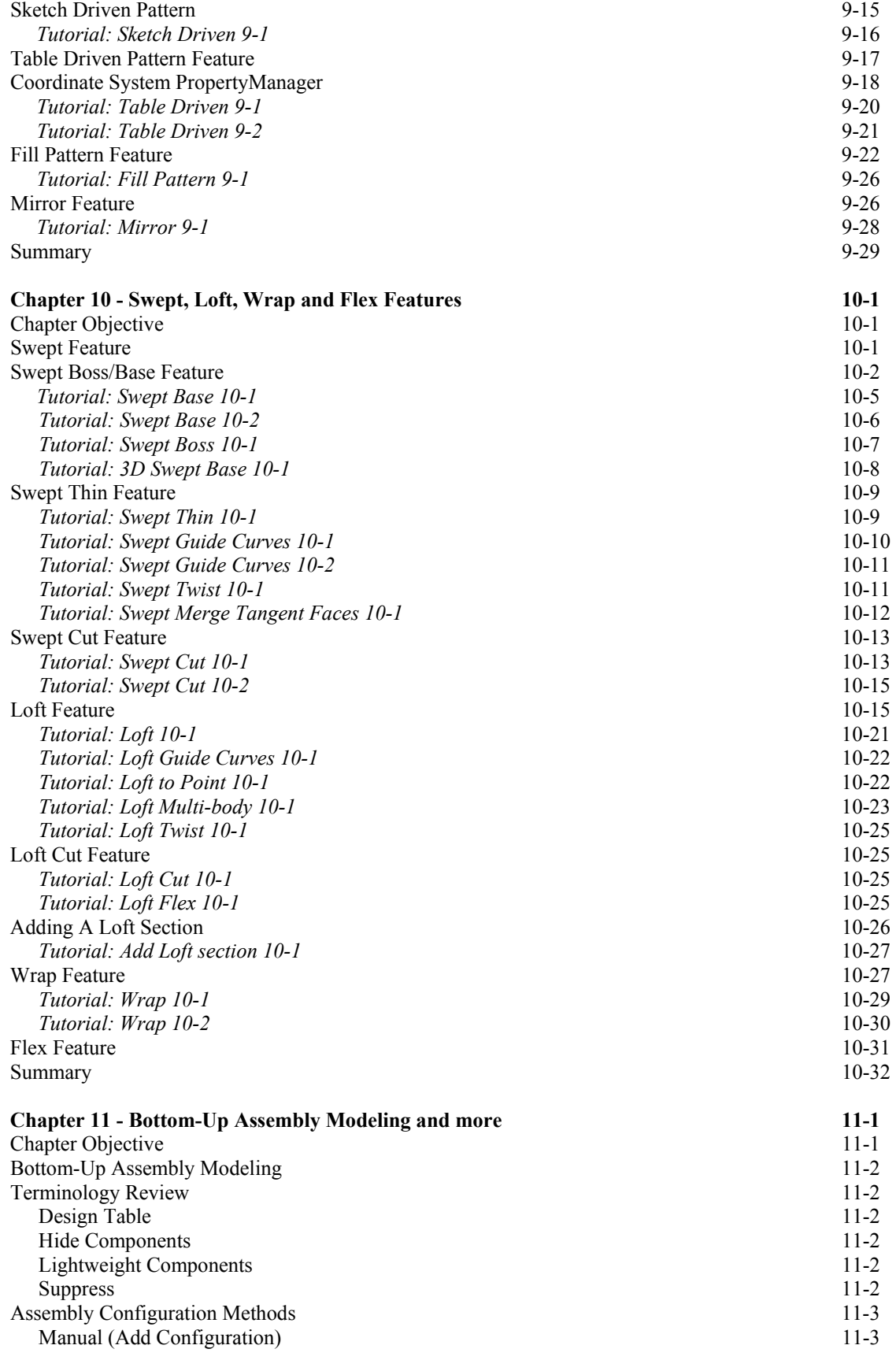

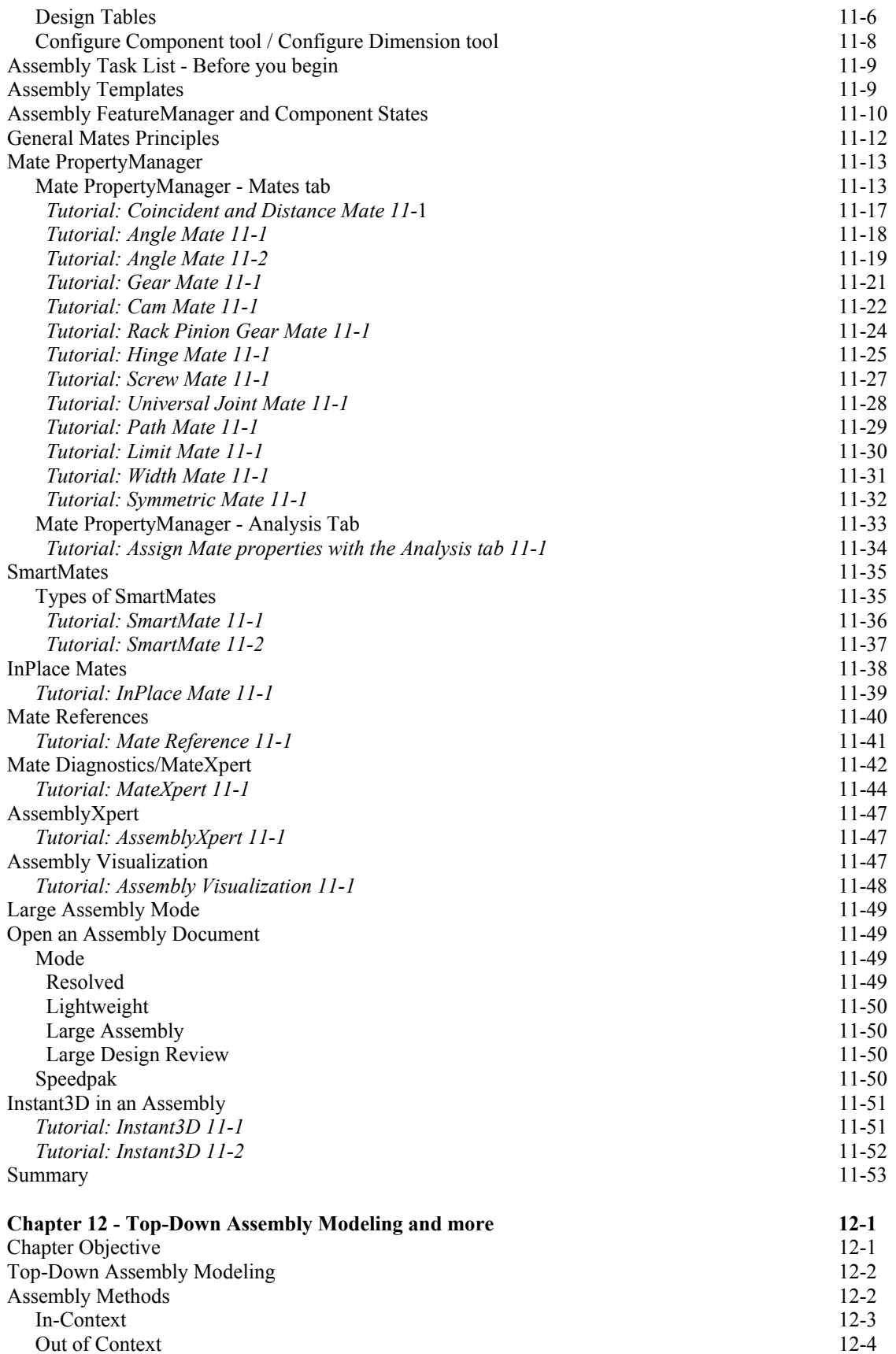

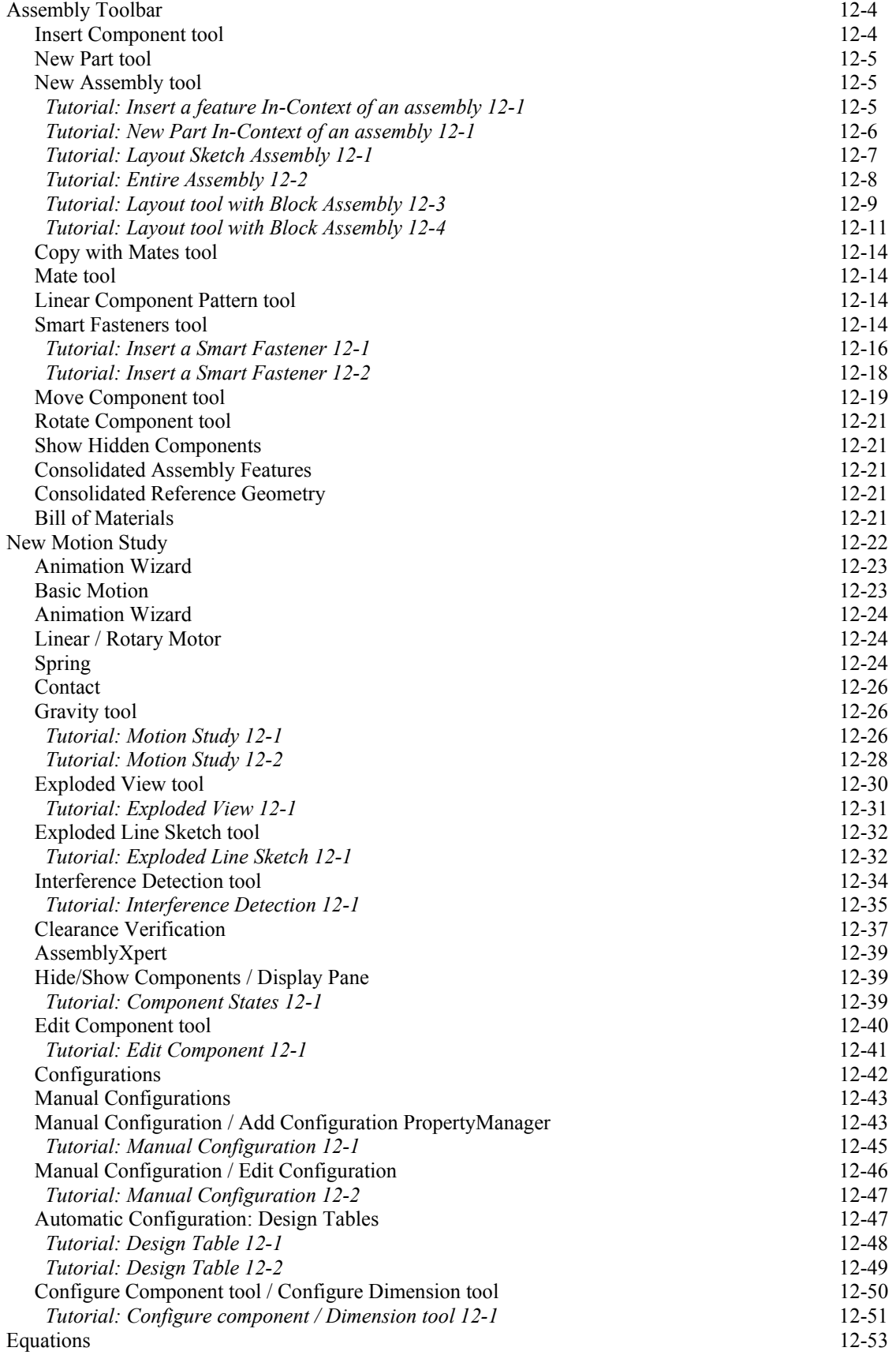

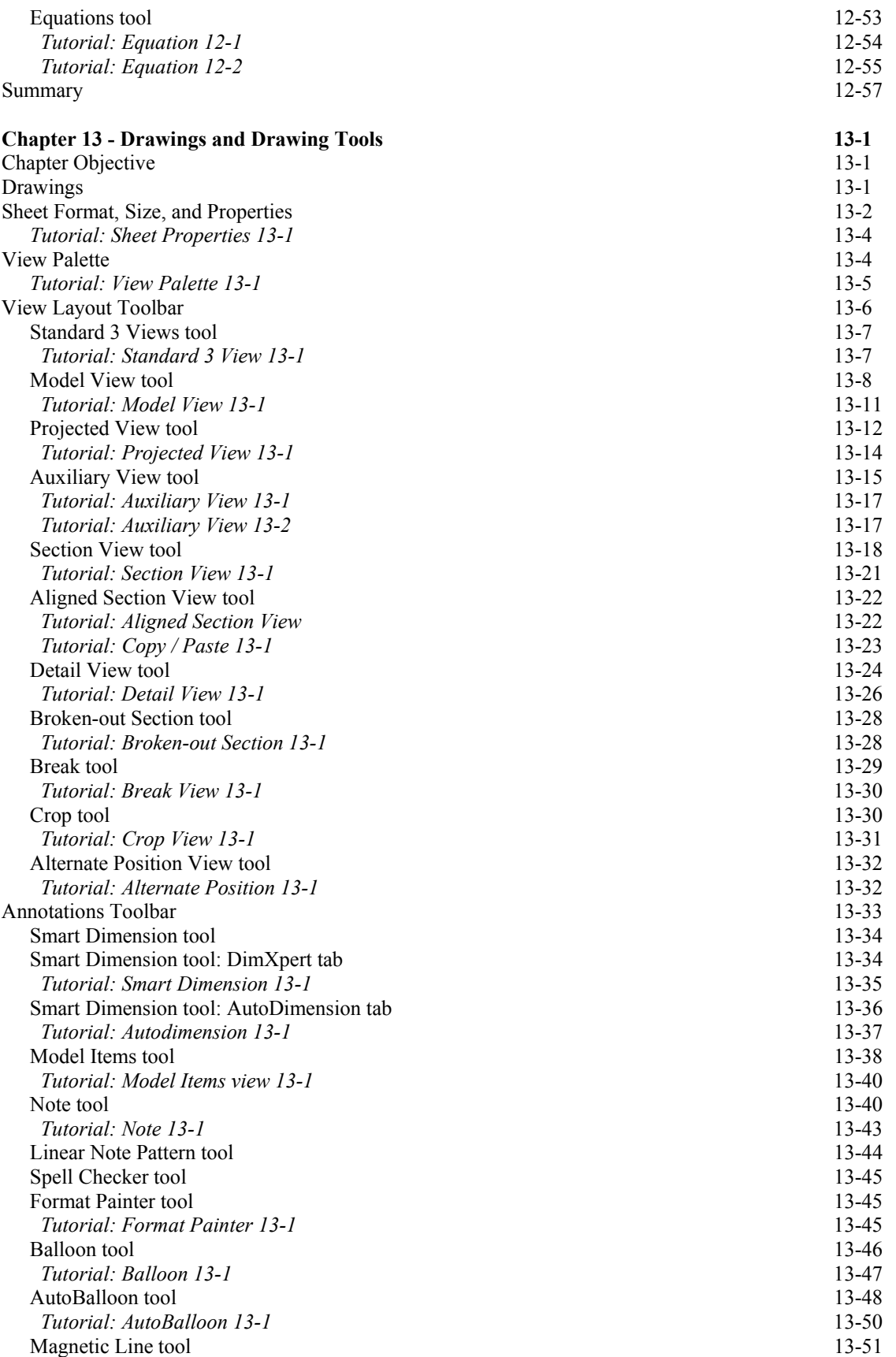

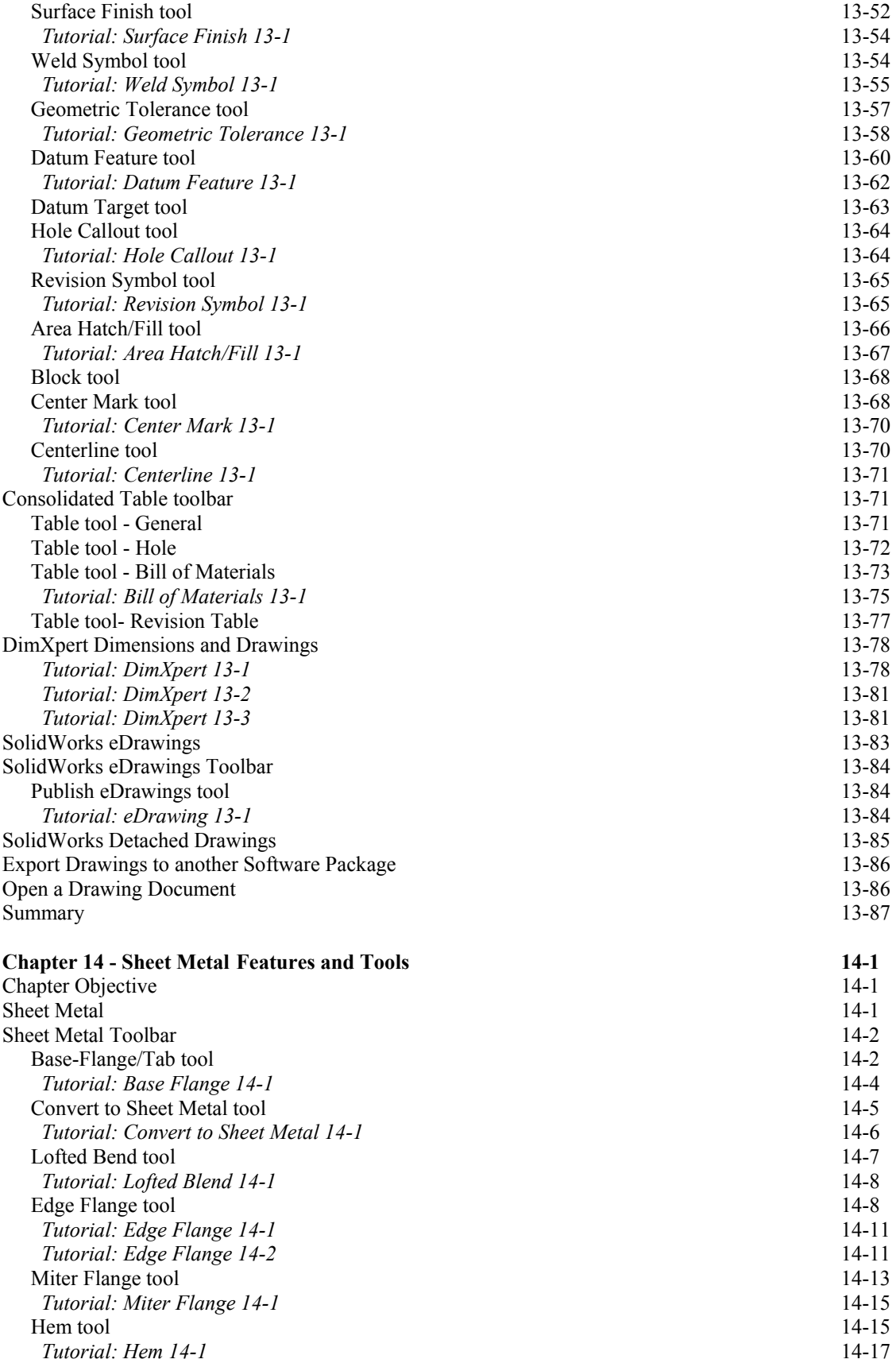

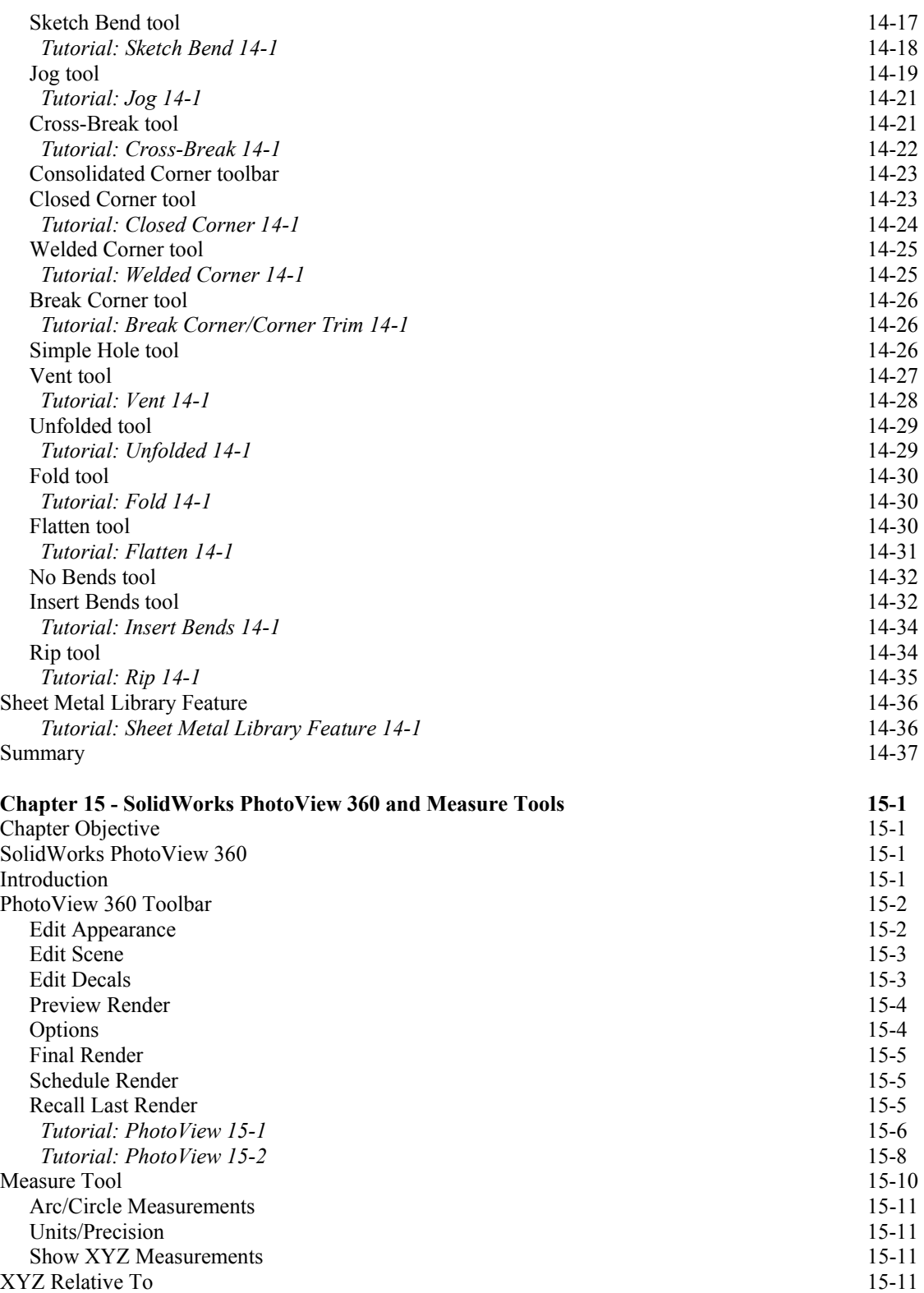

Projected On 15-11 *Tutorial: Measure 15-1* 15-12 Summary 15-13

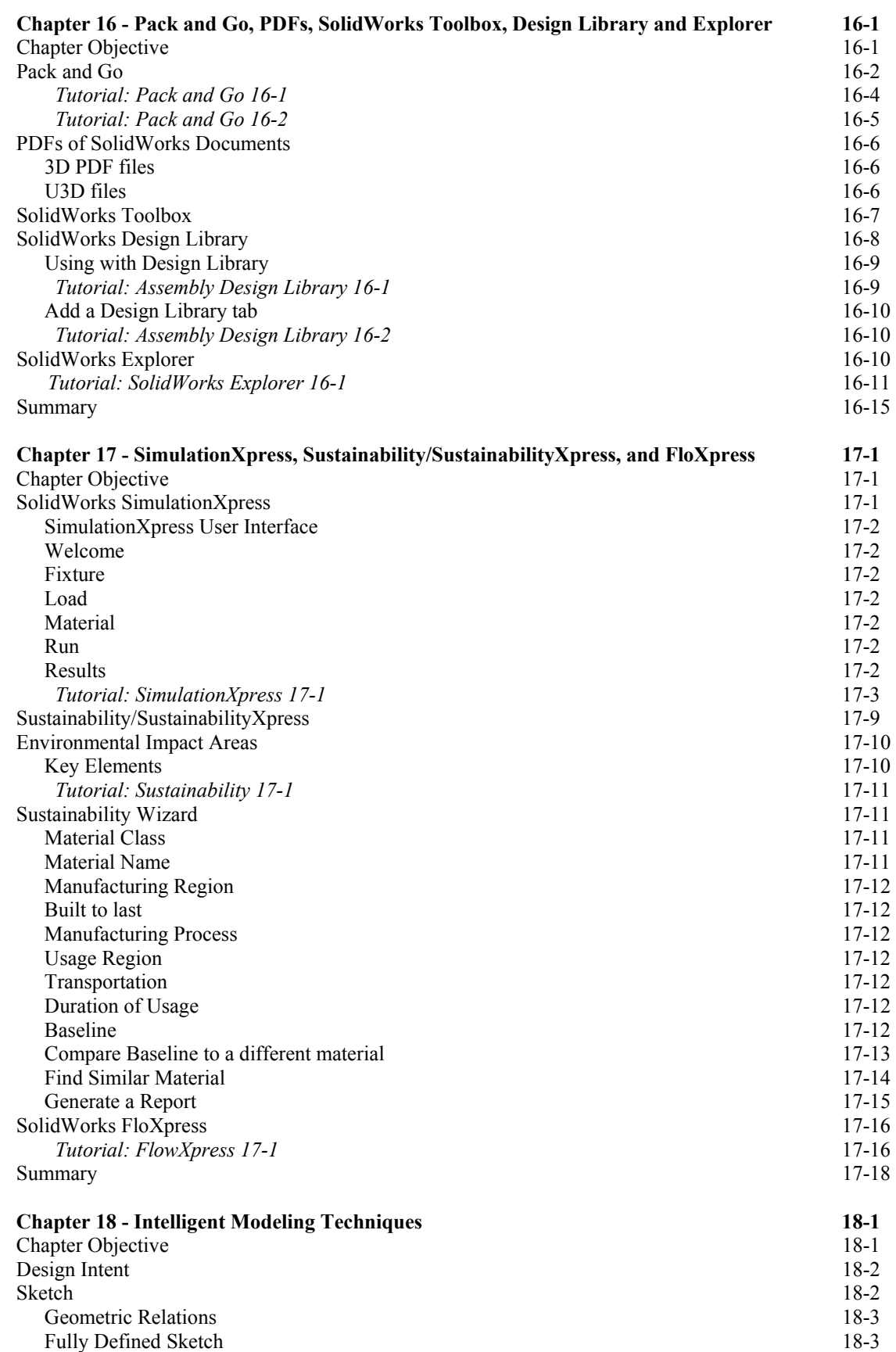

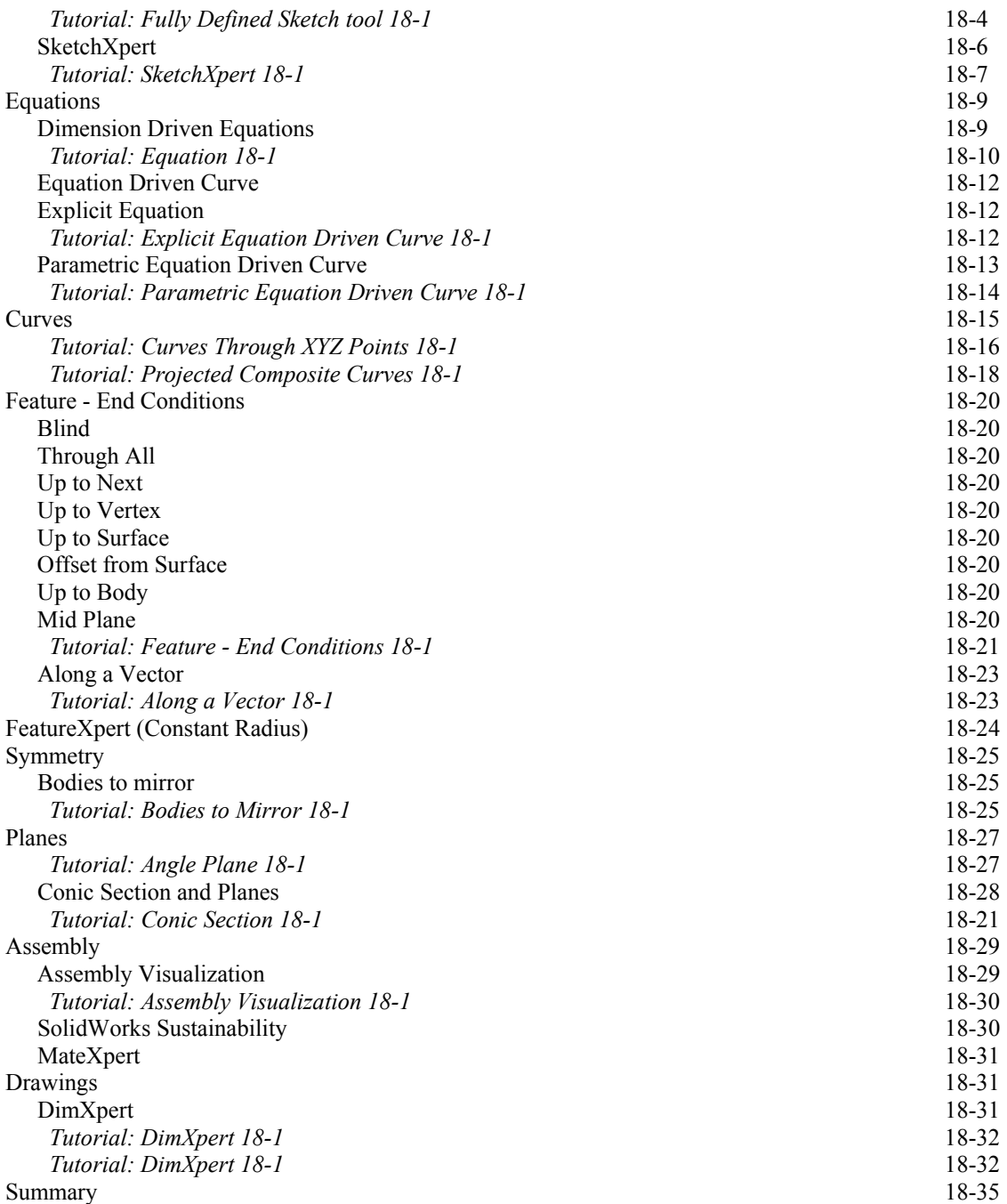

#### **Appendix**

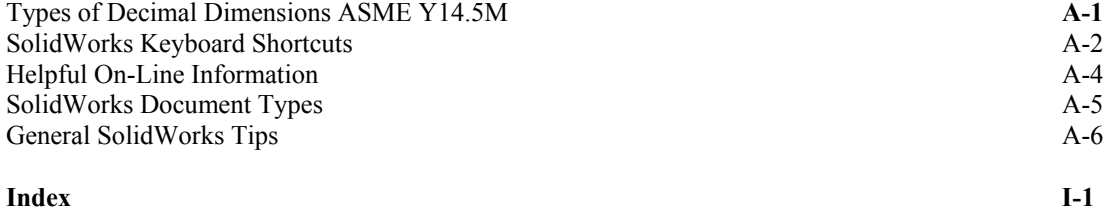